## **Tabela para apuração de pontuação do candidato a orientador**

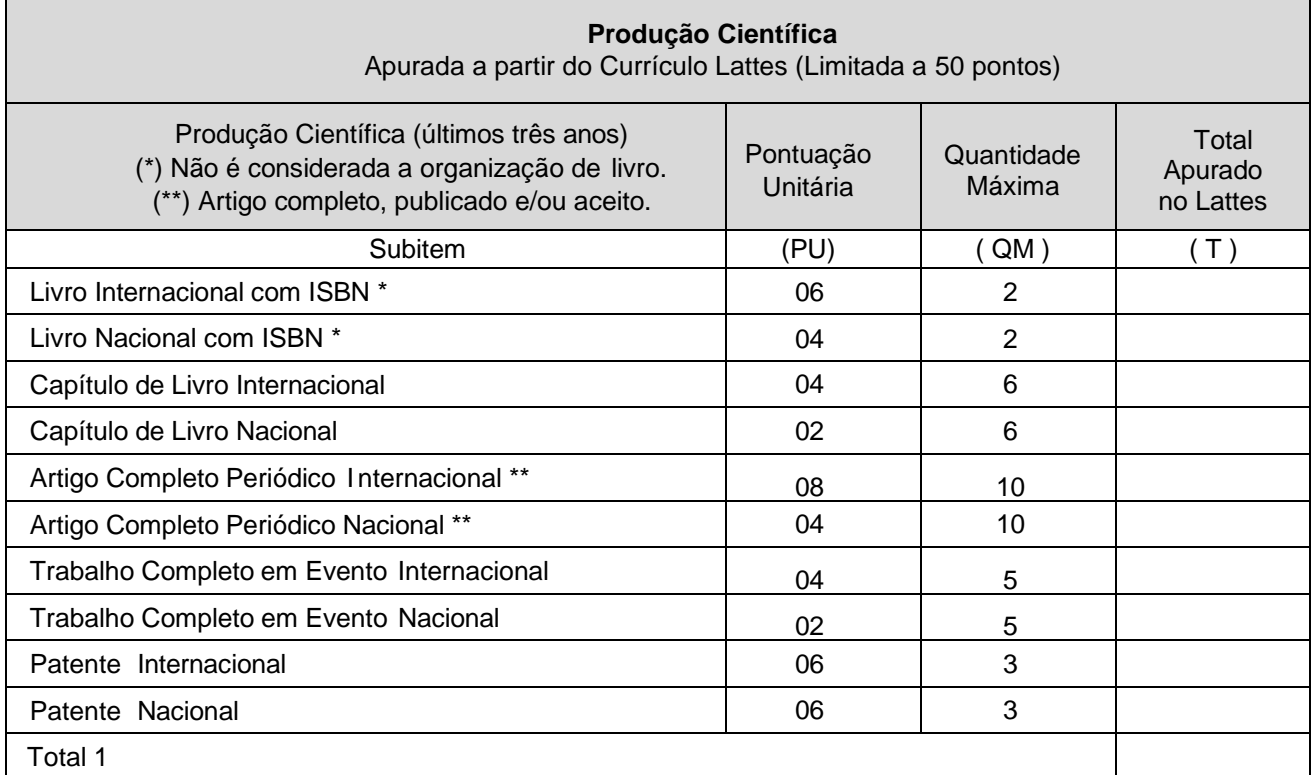

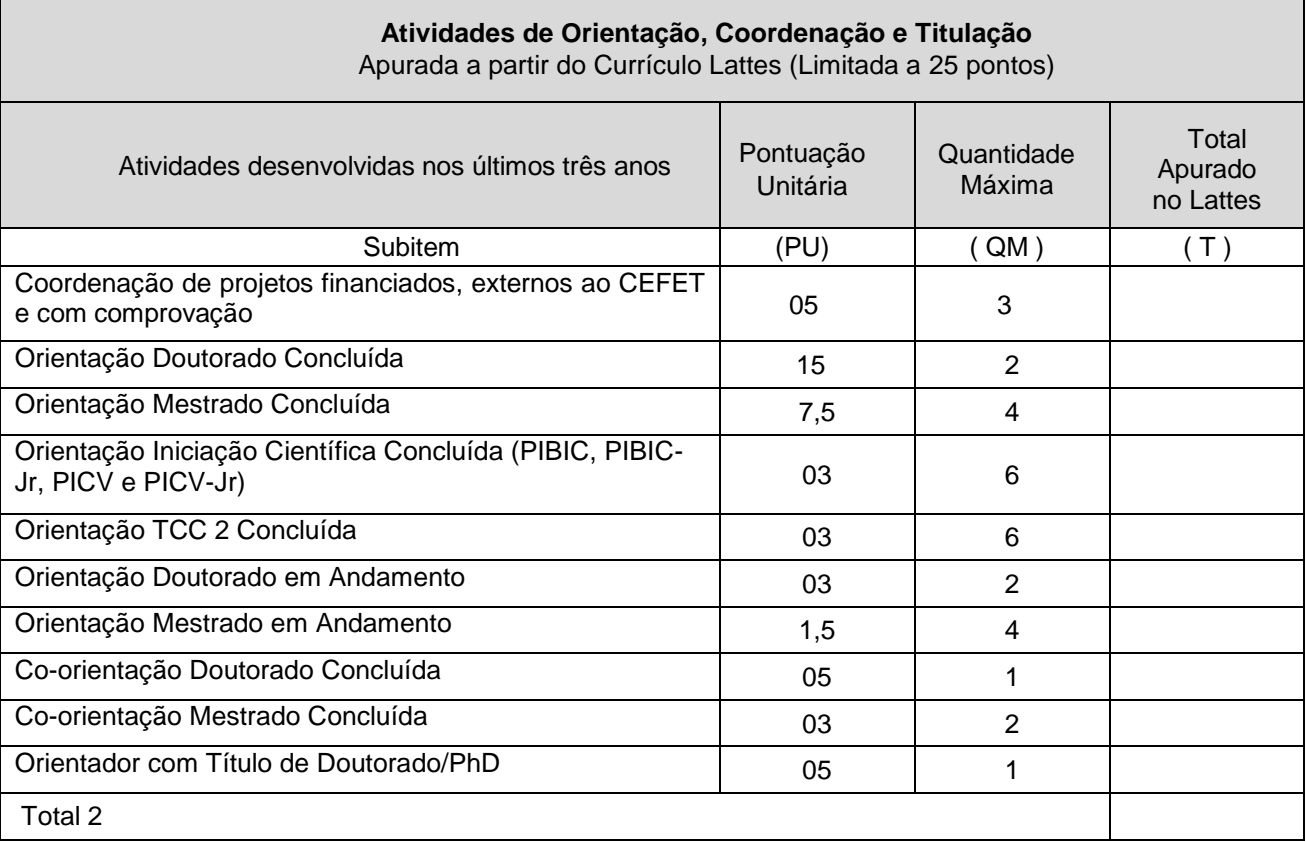

## **Tabela para apuração de pontuação do projeto de pesquisa e do plano de trabalho**

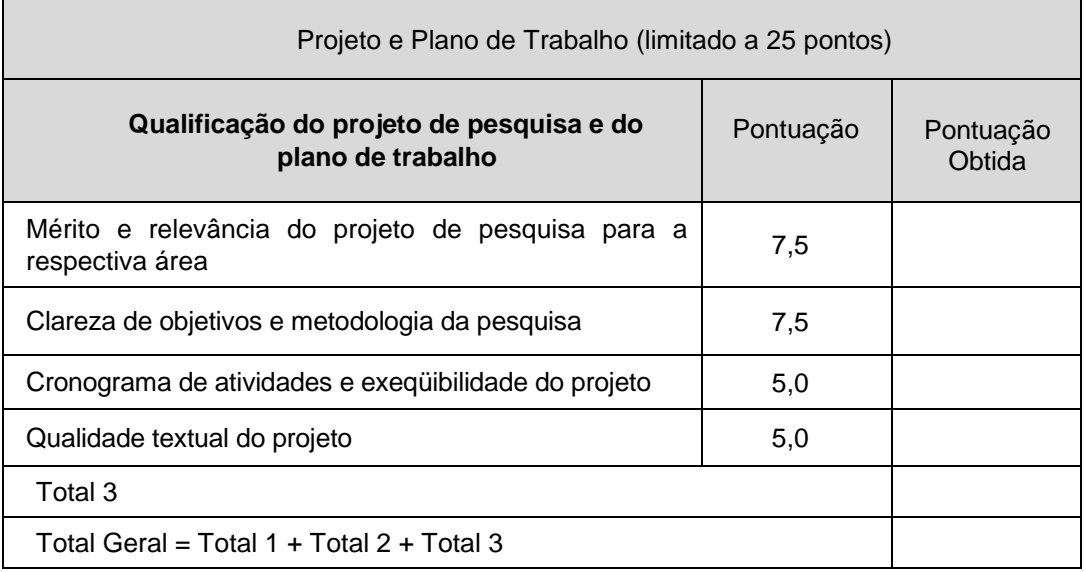